## tevia Online-Meetings 2.0 via Telefon, Internet-Telefonie, Video und Web

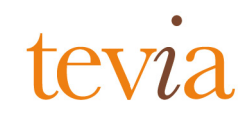

- $n$ Integrierter Audio-Zugang über Festnetz-, Mobil- oder Internet-Telefonie (VoIP)
- Vollständige Integration von  $\overline{p}$ Video, Web und Telefon
- Zuschaltbare Video- $\overline{p}$ Darstellung von Teilnehmern oder Inhalten
- $n -$ QEC "Quick Entry Code" Meeting-Zugang mit nur einem Klick
- $\overline{p}$ Automatische Teilnehmererkennung und Zuordnung von Audio und Web-Login
- Auto-Call Funktionalität Das System ruft die Teilnehmer aktiv an und bittet sie in Ihre Konferenz

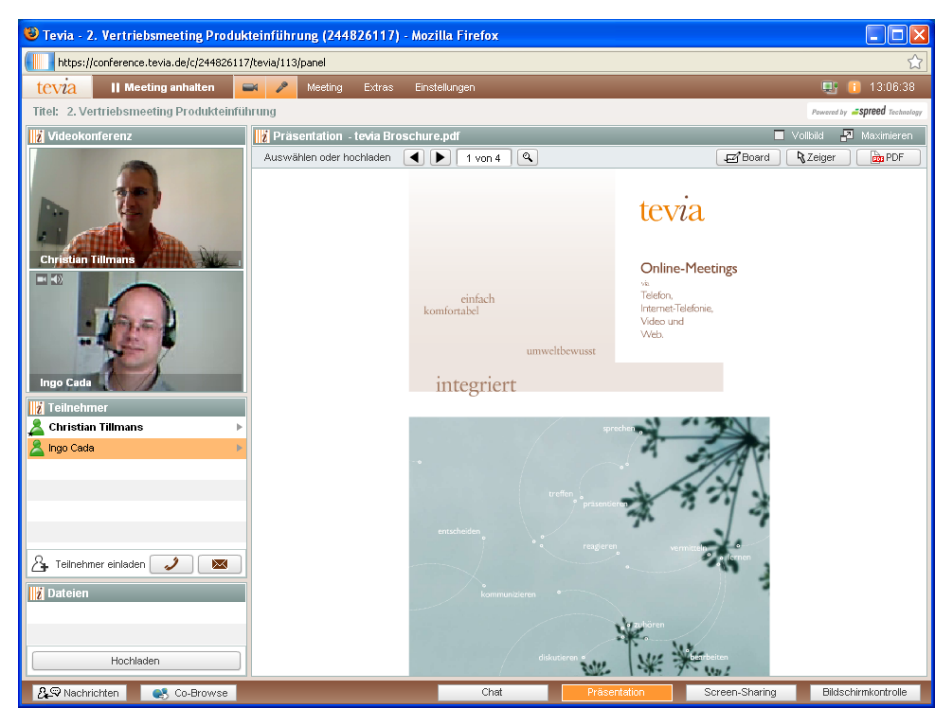

- Chat Funktionalität  $\overline{n}$
- Präsentieren von Dateien  $\overline{D}$
- $\overline{n}$ Desktop- und Application Sharing
- $\overline{D}$ Remote Control
- **Fig. Teilnehmer** Christian Tillmans +)) b A Ingo Cada þ. Moderatorenrechte vergeben Für mich stumm schalten **X** Für alle Teilnehmer stumm schalten Manuell anrufen Autom, anrufen aus Adressbuch ╳  $\sum$  Teilnehmer einladen Î
- $n$ Co-Moderator definieren und Rechte übertragen
- Websteuerung aller Audio-, und Webfunktionen  $\overline{n}$
- Jederzeit Teilnehmer via Mobil- oder Festnetz  $\overline{p}$ aus dem Adressbuch oder manuell anrufen und in das Online-Meeting einbinden
- $\overline{n}$ Neue Teilnehmer jederzeit Ad-hoc ins Meeting einladen
- $\overline{p}$ Teilnehmer-Zugangsdaten werden automatisch versendet
- Teilnehmer ist mit nur eine Klick in Ihrem Meeting  $\overline{p}$
- Sicherheitseinstellung (PIN / Passwort-Schutz) werden mit  $\overline{p}$ übernommen

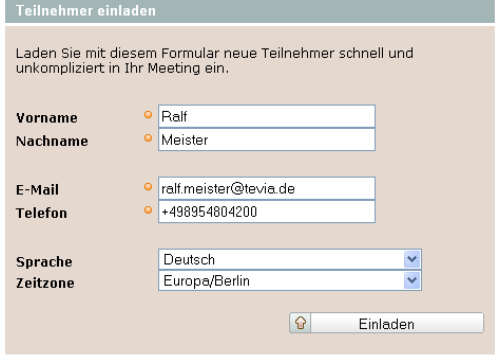

**tevia gmbh** hackenstraße 7b 80331 münchen tel: +49 (0)89548042-00 fax: +49 (0)89548042-99 [www.tevia.de](http://www.tevia.de)

## tevia Online-Meetings 2.0 via Telefon, Internet-Telefonie, Video und Web

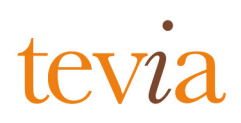

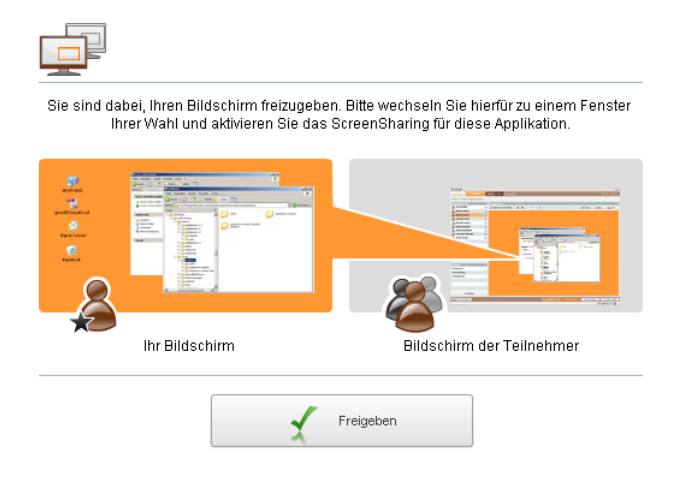

- Umfassende visuelle Präsentations- und n. Kommunikationsmöglichkeiten im Internet
- n Desktop- und Application Sharing
- n. Zeigen Sie Ihren Teilnehmern ausgewählte Anwendungen auf Ihrem Computer

- Remote Control  $\overline{p}$
- Fordern Sie den Desktop eines Teilnehmers an  $\overline{n}$

Sie können den Bildschirm anderer Teilnehmer anfordern, indem Sie sie in der<br>Teilnehmerliste auswählen und "Bildschirmkontrolle anfordern" auswählen.

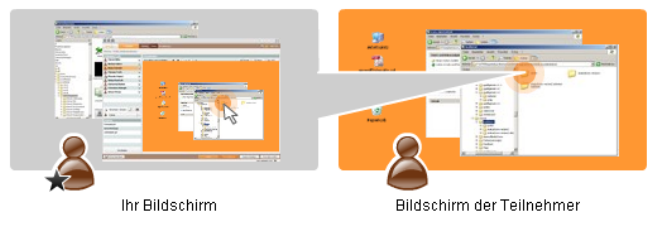

## Weitere Meeting Optionen  $\overline{n}$

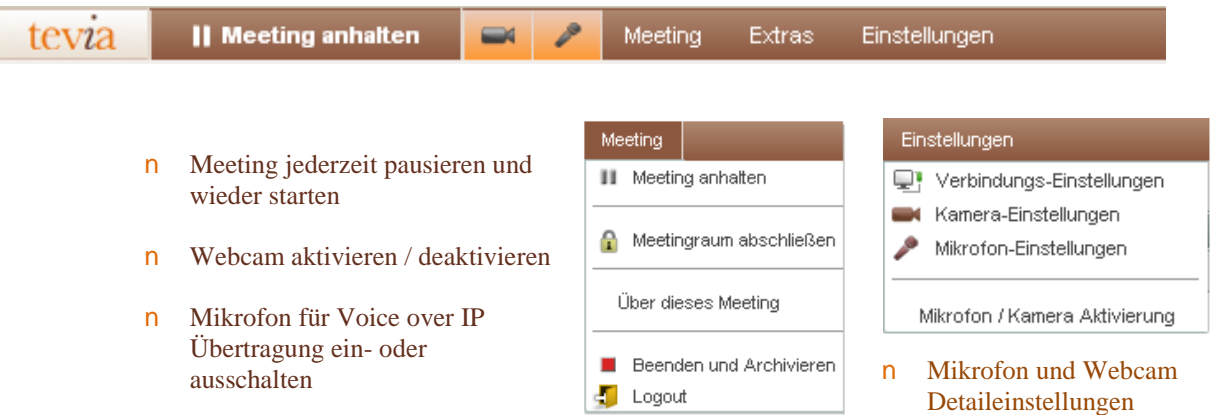

## Sicherheitsstandards

- $n$ 256-Bit Advanced Encryption Standard (AES) Verschlüsselung
- $n$ Authentifikation durch hochsicheres, digitales Signaturzertifikat
- 2048-Bit Schlüssellänge hochsicheren tevia Zertifikate  $\overline{n}$
- Maximale Durchgängigkeit durch Firewalls. Keine Softwareinstallation  $\mathsf{n}$
- Keine Java und ActiveX Komponenten  $n$
- Hochverfügbare und zuverlässige Serviceplattform  $\mathsf{n}$

**tevia gmbh** hackenstraße 7b 80331 münchen tel: +49 (0)89548042-00 fax: +49 (0)89548042-99 [www.tevia.de](http://www.tevia.de)